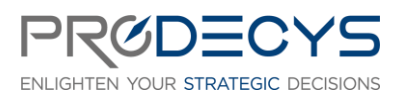

PLANISWARE® ORCHESTRA GESTION DU PLANNING (DELAIS) Action de formation réalisée selon les articles L.6313-1 et 6313-2 du Code du travail

Page 1/4

# OBJECTIF PROFESSIONNEL : IL S'AGIT POUR LES STAGIAIRES DE SAVOIR UTILISER LA FONCTIONNALITE PLANNING DU LOGICIEL PLANISWARE® ORCHESTRA

# LES OBJECTIFS OPERATIONNELS ET EVALUABLES

- Savoir utiliser Planisware® Orchestra pour gérer un projet
- Savoir créer un projet dans Planisware® Orchestra
- Savoir structurer un plan projet dans Planisware® Orchestra
- Savoir suivre et contrôler un projet dans Planisware® Orchestra
- Savoir utiliser Planisware® Orchestra pour gérer des plans d'actions
- Savoir créer des actions et les relier à des éléments du projet
- Savoir créer un plan d'action
- Savoir clôturer un projet dans Planisware® Orchestra

# NATURE ET LOGISTIQUE DE LA FORMATION

Formation en intra entreprise en présentiel ou en distanciel Durée : 1 jour (7 heures) Dates : A définir Lieu : Salle de formation ou classe virtuelle

# MODALITE D'ACCES

<https://www.prodecys.com/formations-modalite-acces/>

# DELAIS D'ACCES

Nous pouvons organiser cette formation sous 15 jours selon vos disponibilités, à condition que l'inscription soit validée 15 jours ouvrés avant le début de celle-ci.

# PUBLIC VISE

- Utilisateurs ou futurs utilisateurs de la solution Planisware® Orchestra
- Chefs de projets
- Membres de l'équipe projet

# A L'ATTENTION DES PERSONNES EN SITUATION DE HANDICAP

Notre organisme peut vous offrir des possibilités d'adaptation et/ou de compensations spécifiques si elles sont nécessaires à l'amélioration de vos apprentissages sur cette formation. Aussi si vous rencontrez une quelconque difficulté nous vous remercions de contacter le plus rapidement possible et directement Patricia LAMARRE à [patricia.lamarre@prodecys.com.](mailto:patricia.lamarre@prodecys.com)

#### WWW.PRODECYS.COM

**SARL PRODECYS** – Les Aqueducs – 535 route des lucioles – Sophia Antipolis – 06560 Valbonne - Tél 09 88 00 25 86 Siret **841 765 837 00023** – Certificat Qualiopi **N°630251** – SARL au capital de 10 500 € - Déclaration d'activité **93060858906**  auprès du Préfet de la Région Provence Alpes Côte d'Azur – Cet enregistrement ne vaut pas agrément de l'Etat

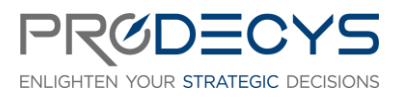

PLANISWARE® ORCHESTRA GESTION DU PLANNING (DELAIS) Action de formation réalisée selon les articles L.6313-1 et 6313-2 du Code du travail

Page 2/4

### PREREQUIS

- Connaitre l'environnement Planisware® Orchestra

# FORMATEUR

Expert Planisware® Orchestra Responsable pédagogique : Laurent Mengual : [contact@prodecys.com](mailto:contact@prodecys.com) Taux de satisfaction 2023 : 90% En 2023, 100% des stagiaires nous recommandent.

# CONTENU DE LA FORMATION

### Démarrer le projet

- Créer le projet
- Définir les propriétés d'un projet (projet, budget, ressources)
- Connaître les fonctionnalités liées à la gestion d'un projet
- Définir l'équipe projet

**Exercice :** Créer et paramétrer un projet dans l'application

### Planifier le projet

- Etablir le planning prévisionnel (les différentes méthodes)
	- o Créer les activités (tâches, groupes de tâches, jalons)
	- o Structurer le planning (liens de dépendance entre activités)
	- o Savoir créer et mettre à jour le planning à partir du Gantt

**Exercice :** Créer des tâches et structurer le planning dans le Gantt

- Identifier le chemin critique
- Connaître les différentes planifications (Référence et Cible)
- Visualiser les différents plannings
- Publier un projet
- Réaliser un plan d'actions
	- o Comprendre ce que sont les actions et les plans d'actions et comment les utiliser
	- o Connaître les types et les statuts des actions
	- o Connaître les différents types de plan d'actions et leur utilisation
	- o Créer une action
	- o Lier une action à un projet ou à une tâche

**Exercice :** Créer un plan d'actions, mettre à jour la planification de référence, visualiser différents plannings

- Gérer les attachements
	- o Ajouter un attachement
	- o Visualiser un attachement

#### WWW.PRODECYS.COM

**SARL PRODECYS** – Les Aqueducs – 535 route des lucioles – Sophia Antipolis – 06560 Valbonne - Tél 09 88 00 25 86 Siret **841 765 837 00023** – Certificat Qualiopi **N°630251** – SARL au capital de 10 500 € - Déclaration d'activité **93060858906**  auprès du Préfet de la Région Provence Alpes Côte d'Azur – Cet enregistrement ne vaut pas agrément de l'Etat

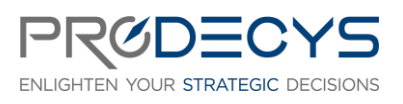

PLANISWARE® ORCHESTRA GESTION DU PLANNING (DELAIS) Action de formation réalisée selon les articles L.6313-1 et 6313-2 du Code du travail

Page 3/4

### Suivre et contrôler l'exécution du projet

- Gérer l'avancement technique
	- o Connaître le cycle d'avancement d'une tâche
	- o Demander l'avancement
	- o Mettre à jour l'avancement et l'estimé
	- o Valider l'avancement
- Rendre compte de la performance
	- o Connaître les différents reporting disponibles

**Exercice :** Gérer l'avancement, visualiser différents plannings et éditer un rapport flash

### Clôturer le projet

- Terminer et clôturer une tâche
- Clôturer et archiver un projet

### **Communiquer**

- Connaître les différents outils disponibles dans Planisware Orchestra® pour diffuser les informations relatives au projet

### **Quizz de fin de formation**

### MOYENS PEDAGOGIQUES ET D'ENCADREMENT UTILISES EN FORMATION

- Utilisation de Planisware® Orchestra (1 accès par participant)
- Apports théoriques et méthodologiques projetés
- Travaux individuels et en groupe (études de cas, exercices)
- Supports de formation fournis à chaque participant
- Pédagogie active et participative
- Partage de pratiques, échanges

### MODALITES DE TECHNIQUES DE MISE EN OEUVRE EN DISTANCIEL

- Un accès Microsoft Teams est attribué pour chaque stagiaire par mail la veille de la formation
- Chaque stagiaire doit se munir d'un PC et d'une connexion internet
- Des temps de déconnexions sont prévus
- Si le stagiaire rencontre un problème technique le contact est : contact@prodecys.com

### SUIVI, EVALUATION ET SANCTION DE LA FORMATION

- Un positionnement individuel de chaque stagiaire en amont et en aval de la formation
- Des exercices réalisés en continu durant la formation
- Un questionnaire individuel à chaud à l'issue de la formation
- Certificat de réalisation

#### WWW.PRODECYS.COM

**SARL PRODECYS** – Les Aqueducs – 535 route des lucioles – Sophia Antipolis – 06560 Valbonne - Tél 09 88 00 25 86 Siret **841 765 837 00023** – Certificat Qualiopi **N°630251** – SARL au capital de 10 500 € - Déclaration d'activité **93060858906**  auprès du Préfet de la Région Provence Alpes Côte d'Azur – Cet enregistrement ne vaut pas agrément de l'Etat

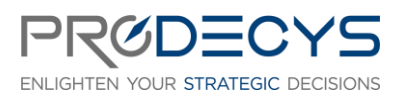

PLANISWARE® ORCHESTRA GESTION DU PLANNING (DELAIS) Action de formation réalisée selon les articles L.6313-1 et 6313-2 du Code du travail

Page 4/4

### APPLICATION DU RGPD

Les informations fournies et saisies dans les documents contractuels de formation qui sont échangés entre nos deux structures, sont utilisées uniquement dans le cadre de notre relation commerciale.

Par votre retour de documents vous acceptez l'utilisation de vos informations exclusivement par Prodecys le temps de la formation et de son traitement amont et aval.

Vous pouvez à tout moment exercer vos droits en lien avec la réglementation RGPD, en adressant un mail individualisé me précisant vos attentes : [contact@prodecys.com](mailto:contact@prodecys.com) 

# COUT DE LA FORMATION

Voir Convention de formation Prix fourni en Net de TVA (TVA non applicable en application de l'article 26-1-44 Du Code du Travail)

#### WWW.PRODECYS.COM

**SARL PRODECYS** – Les Aqueducs – 535 route des lucioles – Sophia Antipolis – 06560 Valbonne - Tél 09 88 00 25 86 Siret **841 765 837 00023** – Certificat Qualiopi **N°630251** – SARL au capital de 10 500 € - Déclaration d'activité **93060858906**  auprès du Préfet de la Région Provence Alpes Côte d'Azur – Cet enregistrement ne vaut pas agrément de l'Etat